Linux PDF

https://www.100test.com/kao\_ti2020/293/2021\_2022\_Linux\_E6\_93  $\_8D\_E4\_BD\_c67\_293308$ htm RedHat Debian , the contraction of the contraction  $\lim_{\epsilon \to 0}$ beta was a controlled by the controlled beta  $\mathbb{R}$  $\epsilon$  $\mathcal{D}$ (uncompress) (untar)  $\sqrt{u}$ src $\sqrt{u}$ root tar gzip Linux tar filename.tar.gz,  $\sqrt{u}$ sr/src tar -xzvf /{path to file}/{filename.tar.gz} [Enter]  $X - Z$  $V$  - executive property fields of  $f$  netscape netscape 样untar它,你可能会看到这样的信息: gzip: stdin: not in gzip format tar: Child returned status 1 tar: Error exit delayed from previous errors  $\qquad \qquad \qquad$ 

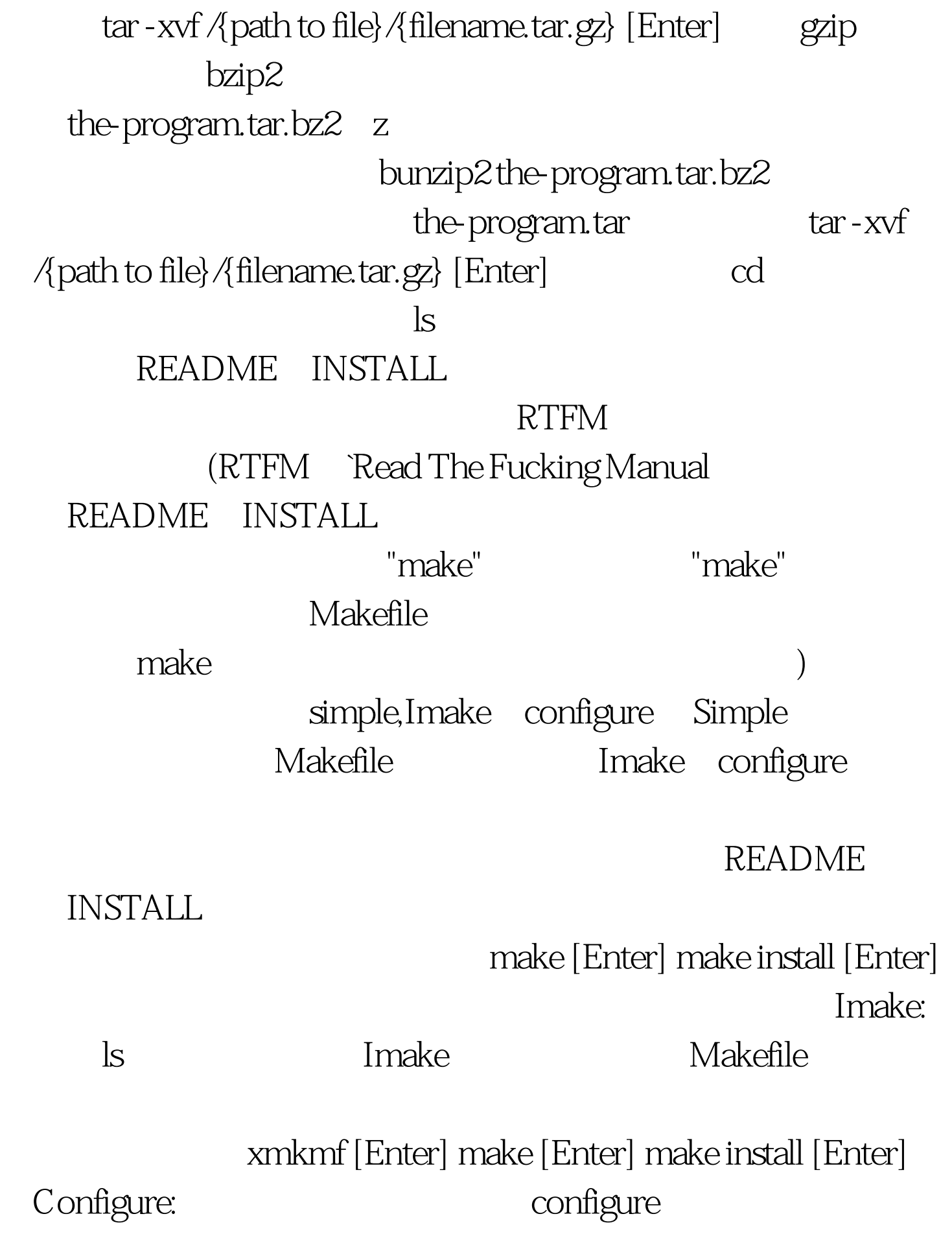

Makefile ./configure [Enter]

make [Enter] make install [Enter] 100Test www.100test.com